МИНИСТЕРСТВО ОБРАЗОВАНИЯ РОССИЙСКОЙ ФЕДЕРАЦИИ САМАРСКИЙ ГОСУДАРСТВЕННЫЙ АЭРОКОСМИЧЕСКИЙ УНИВЕРСИТЕТ имени академика С П. КОРОЛЕВА

# **ИССЛЕДОВАНИЕ ВЛИЯНИЯ ЭЛЕКТРИЧЕСКИХ, ЭКСПЛУАТАЦИОННЫХ И ТЕХНОЛОГИЧЕСКИХ ХАРАКТЕРИСТИК НА КОНСТРУКТИВНЫЕ ПАРАМЕТРЫ ТОНКОПЛЕНОЧНЫХ КОНДЕНСАТОРОВ**

*Методические указания ftлабораторной работе*

САМАРА 2003

Составитель *А.И Меркулов*

УДК.621.382

**Исследование влияния электрических, эксплуатационных и технологических характеристик на конструктивные параметры тонкопленочных конденсаторов:** Метод, указания / Самар, гос. аэрокосм. ун-т. Сост. *А. И Меркулов.* Самара, 2003.12 с.

Рассмотрены конструкции тонкопленочных конденсаторов, приведены блок-схема и программа их расчета на ЭВМ, методика работы с программой. Студентам предлагается рассчитать и сконструировать четыре типа тонкопленочных конденсаторов, определить зависимость конструктивных форм от электрических, эксплуатационных и технологических характеристик, найти оптимальные размеры.

Рекомендуются для студентов специальности 20.08.00. Выполнены на кафедре МиТРЭА

Печатаются по решению редакционно-издательского совета Самарского государственного аэрокосмического университета имени академика С.П. Королева.

Рецензент В.В. Иванов

Цель работы: изучение конструкций тонкопленочных конденсаторов (ТПК) и методов их расчета, исследование связей между конструктивными, электрическими, эксплуатационными и технологическими характеристиками.

#### **ЗАДАНИЕ**

- 1. Изучить методику расчета ТПК вероятностным методом [1,2] (домашняя подготовка).
- 2. Изучить блок-схему расчета ТПК с применением ЭВМ.
- 3. Изучить методику работы с программой расчета ТПК.
- 4. Рассчитать конструктивные параметры ТПК различной конструкции.
- 5. Исследовать зависимость конструктивных форм и размеров ТПК от технологических параметров процесса их изготовления, электрических и эксплуатационных характеристик, а также характеристик используемых материалов.

#### **1. Основные положения**

Тонкопленочные конденсаторы являются распространенными элементами тонкопленочных интегральных микросхем. ТПК получают нанесением на диэлектрическую подложку тонких проводящих и диэлектрических пленок различной конфигурации и толщины. ТПК с одним слоем диэлектрика называют однослойными, с двумя и более - многослойными. Для получения малых значений емкости (доли - единицы пФ) применяют гребенчатые ТПК. Конструкции ТПК должны учитывать особенности топологической структуры микросхемы, электрические, технологические, эксплуатационные требования и ограничения, характеристики используемых материалов и т.д.

С точки зрения простоты расчета, изготовления и удовлетворения указанным требованиям наибольшее распространение получили следующие конструктивные формы тонкопленочных конденсаторов (рис.1).

Исходными данными для расчета ТГ1К являются:

**а)электрические:**

С — емкость ТПК;

U — рабочее напряжение на ТПК;

 $\delta$  C<sub>non</sub> — допуск на величину ёмкости ТПК;

# **б) технологические:**

Ф(г) - вероятность изготовления годного ТТТК;

 $\overline{\sigma}$   $C_0$  - относительное среднеквадратическое отклонение величины удельной ёмкости ТПК в процессе изготовления;

- $\sigma_A$  среднеквадратическое отклонение размеров верхней обкладки ТПК в процессе изготовления;
- г коэффициент корреляции между отклонениями размеров верхней обкладки ТПК;

## **в) эксплуатационные:**

t - температура окружающей среды;

- Т время эксплуатации ТПК;
- $\alpha_c$  температурный коэффициент емкости ТПК;
	- $\overline{\delta}$  С<sub> $_{\text{cr}}$ </sub> относительное изменение емкости ТПК в процессе старения.

Следует отметить, что два последних параметра зависят от свойств материалов, выбранных для изготовления ТПК.

#### $-500$ 518 **2. Краткое описание блок-схемы программы расчета ТПК -г и самой программы**

Блок-схема программы расчета приведена на рис.2. Программа позволяет рассчитывать за один цикл ее работы до 40 ТПК, В зависимости от величины емкости, допуска и габаритных размеров ТПК ЭВМ выбирает один из четырёх возможных типов ТПК (рис .1).

В программе проектирования ТПК реализованы следующие условия:

- 1. Если при расчете (из условия обеспечения рабочего напряжения или требуемой точности) толщина d диэлектрика получается меньше 0,0005 мм (5000 А), принимаем d=0,0005 мм.
- 2. Если площадь однослойного ТПК получается меньше  $1 \text{nm}^2$ , он проектируется в виде компланарной конструкции (тип 3 или 4).
- 3. Если при определении суженного (технологического) допуска получится число меньше нуля или нуль, на экран ПЭВМ выводится соответствующая информация и сообщение

# «СМЕНИТЕ МАТЕРИАЛ».

4. Величина удельной емкости С<sub>0</sub> выбирается по правилу:  $C_0$  = min{ $C_0$ , $C_0$ , $C_0$ <sup>o</sup>, $C_0$ <sup>o</sup>); обозначения здесь и в дальнейшем соответствуют обозначениям, приведенным в [2].

<sup>14</sup> in

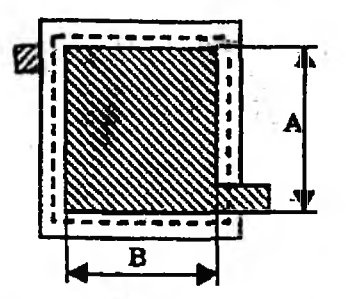

ТИП-1. А,В- размеры верхней обкладки

- $THII 2$ .  $A,B$  размеры основной части верхней обкладки
	- А' размеры подстроенной секции.

- 
- $THII 3$ . А длина звена
	- гребенчатого ТПК
	- W ширина звена<br>3 ширина зазора
	- ширина зазора между звеньями,
	- В1 габаритный размер ГПК
	- N число звеньев.

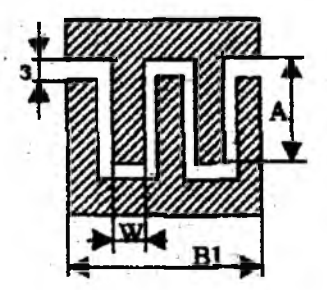

- $THII 4$ .  $A$ длина полоски компланарного ТПК
	- Вширина полоски
	- $W$ ширина зазора между полосками

Рис. 1. Конструкции рассчитываемых конденсаторов

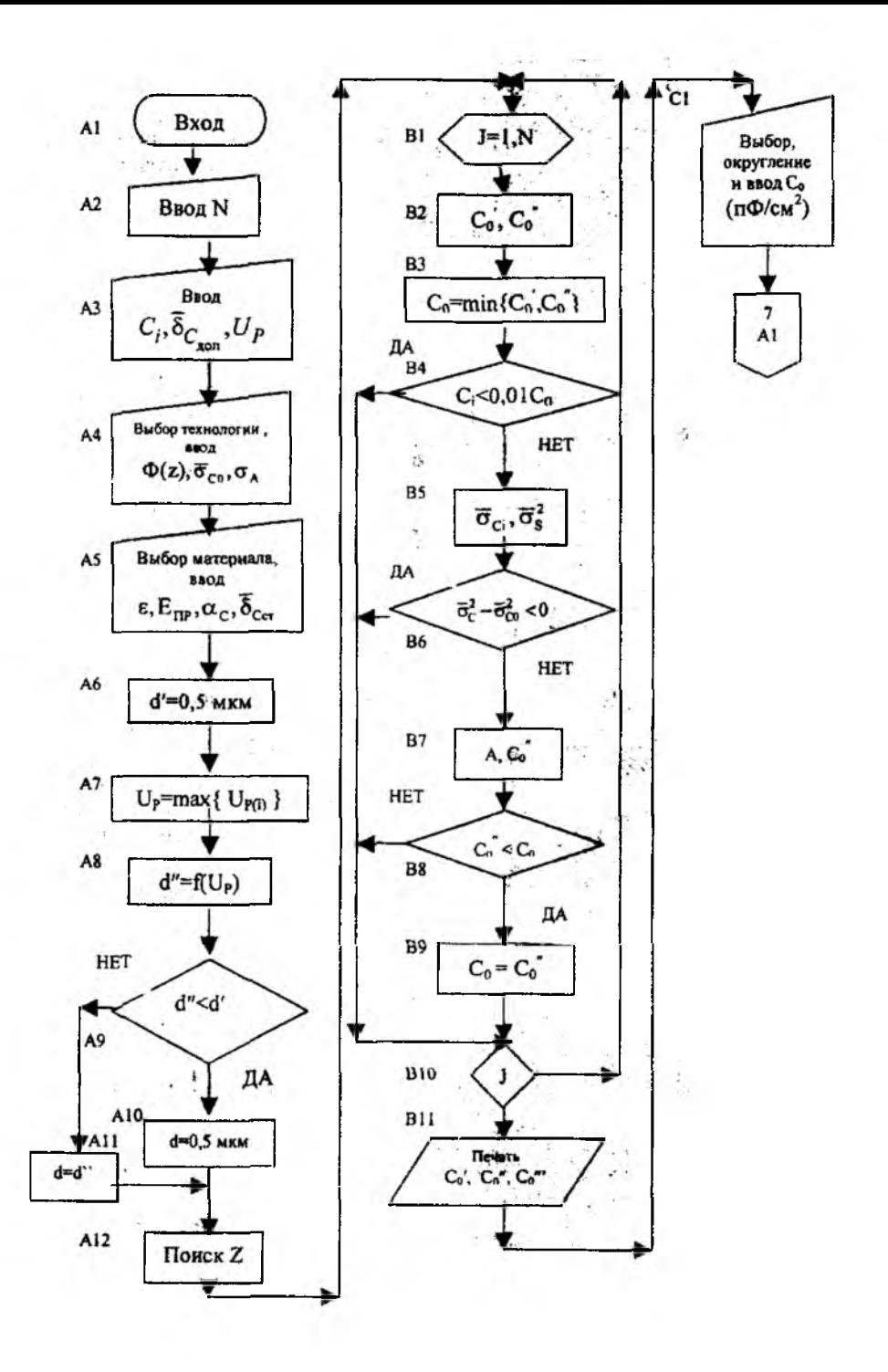

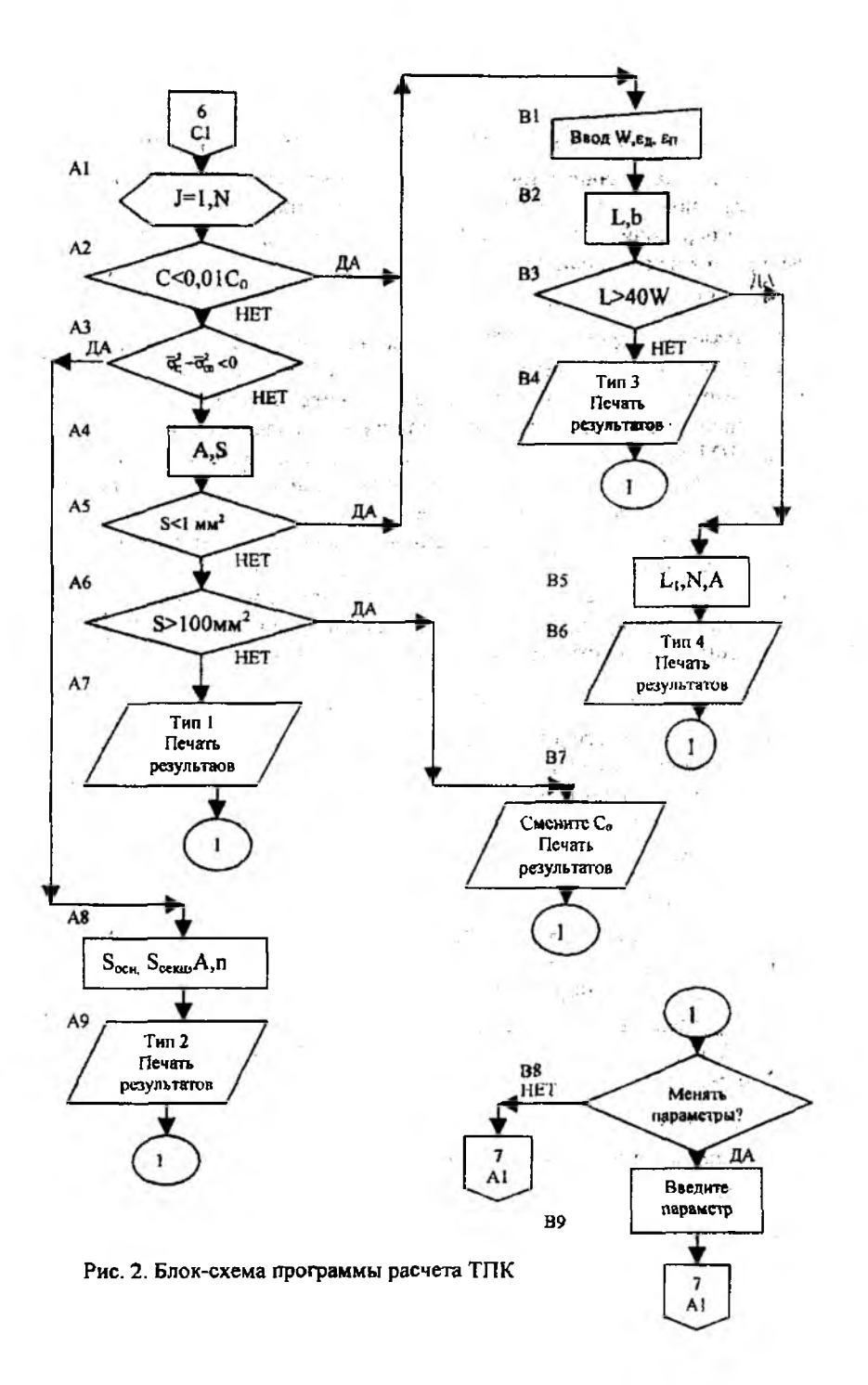

5. Если при определении  $C_0^{\prime\prime\prime}$  значение удельной емкости, при которой будет обеспечена заданная точность ТПК, по формуле (37) из [2], в знаменателе под корнем получится нуль или отрицательное число, программа переходит к расчету ТПК с подгонкой, при этом величина Со выбирается из соотношения

 $C_0 = min \{C_0, C_0\}.$ 

- 6. Если площадь однослойного ТПК оказывается больше 1 см<sup>2</sup> печатается (выводится на экран дисплея) сообщение «СМЕНИТЕ С'о».
- Если у компланарного ТПК в результате расчета длина в 40 и более  $7.$ раз превыплает величину зазора, он выполняется в виде гребенки.
- Ввод в ЭВМ характеристик выбранного материала диэлектрика осу-8. ществляется автоматически (материалы диэлектриков и их характеристики высвечиваются на экране монитора).

Программа расчета комплекса ТПК написана в двух вариантах на алгоритмических языках БЕЙСИК и ПАСКАЛЬ с разным сервисным обеспечением. При написании программы использованы следующие идентификаторы (расшифровка дана для программы, написанной на БЕЙ-СИКЕ, в соответствии с обозначениями, приведенными в [2]).

#### <u>Тип 1</u>

N2 - количество рассчитываемых ТПК;

C(I) - номинал i-го ТПК;

U(I) - рабочее напряжение i-го ТПК;

Р1 - вероятность выхода годного ТПК;

 $M1 - \sigma_A$ , MM;

 $M2 - \overline{\sigma}_{0.0}^{\prime\prime}, %$ 

R - r - коэффициент корреляции;

 $U0 - E_{mp}$ , В/см;

Е - є - для однослойного ТПК;

С - С<sub>опах</sub> (рекомендуемое табличное значение);

- $UI U(i)_{max}$
- $D d$ ,  $MM$ ;

C1 - C<sub>o</sub>=min{ $C_0', C_0''$ };

Z - z - аргумент интеграла вероятностей;

M3 -  $\overline{\sigma}_{Ci}$ ;  $M4 - \overline{\sigma}_{s}^{2}$ ;

 $M5 - \overline{\sigma}_s$ ;

А1 - А - размер ТПК (из условия обеспечения точности);  $C2 - C_n$ ,  $(C_{\infty}$  обеспечивающее заданную точность);

СО - С. - расчетное (окончательное) значение С.: S(I) - площадь i-го ТПК (верхней обкладки);

A(I) - размеры i-го ТПК (верхней обкладки).

## Тип 2

 $C3 - C_{\text{max\_non}}$  $C4 - C_{num, non}$  $S - S = C/C_0$ :  $M5 - \overline{\sigma}_{s} = 2\sigma_{4}/\sqrt{S}$ : M3 -  $\overline{\sigma}_C = \sqrt{\overline{\sigma}_{C0}^2 + \overline{\sigma}_{S}^2}$ ; N - n - число подгоночных секций:  $S1 - S_{OCH, M8KC}$  $S2-S<sub>Ywww</sub>$  $A(I) - A_{\text{cent}}$  $S(I) - S_{ocni}$  $S3 - S_{\Sigma \text{ofm}}$  $SO-S$ <sub>CEKUNN</sub>

# Типы 3.4

W -з - величина зазора компланарного ТПК;  $E1-\epsilon_n$ -диэлектрическая проницаемость подложки; Е2 -  $\varepsilon_{\alpha}$  - диэлектрическая проницаемость защитного слоя; L - L - длина совместной линии компланарного ТПК;  $L1 - \pi$ -длина секции (пальца) гребенчатого ТПК; N - число секций гребенчатого ТПК.

#### 3. Работа с программой расчета ТПК

Программа записана на диске «С» ПЭВМ в директории «LAB», имя программы «ТРС5». При запуске программы исходные данные вводятся после появления на экране дисплея соответствующих сервисных надписей:

КОЛИЧЕСТВО КОНДЕНСАТОРОВ В СХЕМЕ? - вводится N1. На запрос с дисплея данных ввода нужно вводить числовые значения этих данных в указанных единицах, нажимая затем ENTER. Номинал, допуск и рабочее напряжение вводятся для каждого ТПК в отдельности, остальные данные - сразу для всех ТПК.

Когда с экрана будет предложено набрать номер материала диэлектрика, необходимо по параметрам, распечатанным на экране, выбрать подходящий диэлектрик, набрать его номер и нажать «ENTER». При этом данные  $(E_{m}$  и  $\varepsilon)$  запишутся в память ЭВМ и в дальнейшем будут использованы в расчетах. Значение С. (С - на экране) приводится для удобства выбора материала диэлектрика. Затем на экране будет распечатано расчетное значение удельной емкости и предложение его округлить. Значение Со необходимо округлить в меньшую сторону и ввести в ЭВМ, либо ввести другое (свое) значение.

Далее начнется расчет первого ТПК и через несколько секунд расчетные данные будут выведены на экран с сообщением о типе ТПК. К расчету очередного ТПК ЭВМ приступит после нажатия клавиши «ENTER».

В *программе* «ТРС5» предусмотрена возможность смены материала и замены некоторых параметров.

В процессе работы с программой возможно сообщение:

СМЕНИТЕ С(0) ДЛЯ КОНДЕНСАТОРА C(i).

Это означает, что площадь ТПК больше 1 см<sup>2</sup> и на это следует обратить внимание. Окончательное решение о необходимости смены  $C_0$ принимает конструктор.

При необходимости замены какого-либо параметра следует после запроса «ЖЕЛАЕТЕ ИЗМЕНИТЬ ИСХОДНЫЕ ДАННЫЕ ДЛЯ КОН-ДЕНСАТОРА?» набрать «1» и нажать «ENTER». На экране будут высвечены параметры, которые можно изменить. Набрав номер нужного параметра, нужно нажать «ENTER», затем ввести новое значение параметра в соответствующих единицах и снова нажать «ENTER». Расчет данного ТПК будет повторен с новым значением измененного параметра. Следует помнить, что изменение номинала, допуска и рабочего напряжения не повлечет за собой изменения этих параметров у других конденсаторов; что касается  $\overline{\sigma}_{co}$  и параметров материала диэлектрика - то они изменяются для рассчитываемого и всех последующих ТПК. Если менять параметры для последующих конденсаторов не нужно, их необходимо восстановить после расчета данного ТПК с помощью описанной выше процедуры.

# **4. Описание лабораторной установки**

В качестве оборудования при выполнении работы используется любая серийная ПЭВМ типа IBM.

# **5. Порядок выполнения работы**

- 1. Изучить правила техники безопасности при работе с ЭВМ,
- 2. Изучить правила пользования ЭВМ.
- 3. Получить у преподавателя задание на выполнение работы.
- 4. Изучить блок-схему программы расчета ТПК и методику работы с программой.
- 5. Запустить программу расчета ТПК.
- 6. Рассчитать конструктивные параметры ТПК для различных значений  $\Phi(z), \overline{\sigma}_{C0}, \sigma_1, C_0, U_P$  и др.
- 7. Рассчитать размеры одного ТПК для нескольких значений Ф(г) и построить график зависимости  $S=f(\Phi(z))$ .
- 8. Поработать с программой в режиме изменения данных, построить зависимости размеров ТПК от технологических характеристик их изготовления.
- 9. Вычертить эскизы ТПК, определить их габаритные размеры, площадь.

# **6. Содержание отчета**

- 1. Цель работы.
- 2. Краткая характеристика типов рассчитываемых ТПК.
- 3. Блок-схема программы расчета ТПК.
- 4. Расчетные данные (таблицы, графики).
- 5. Эскизы спроектированных ТПК.
- 6. Анализ полученных данных.

## **Контрольные вопросы**

- 1. Объяснить использование различных типов ТПК, их преимущества и недостатки.
- 2. Объяснить методику расчета различных типов ТПК.
- 3. Объяснить работу программы расчета **ТПК** по блок-схеме.
- 4. Перечислить и объяснить условия и ограничения, реализованные в программе расчета ТПК.
- 5. Рассказать правила работы с ЭВМ по программе «ТПК».
- 6. Рассказать, как влияют на конструктивные параметры ТПК величины  $\Phi(z)$ ,  $\overline{\sigma}_{C0}$ ,  $\sigma_l$ ,  $C_0$  и др.
- 7. Назвать правила техники безопасности при работе на ЭВМ.

1. Ермолаев Ю.П., Пономарев М.Ф., Крюков Ю.Г. Конструкции и технология микросхем.-М.: Сов. Радио, 1980.

2. Проектирование элементов гибридных интегральных микросхем и микросборок. Методические указания / Сост.:Меркулов А.И., Дмитриев В.Д. - Самара, СГАУ, 1990.

3. Коледов J1.A. Технология и конструкции микросхем, микропроцессоров и микросборок: Учебник для вузов. - М.: Радио и связь, 1989.

4. Пикуль М.И., Русак И.М., Цырельчук Н.А. Конструирование и технология производства ЭВМ: Учебник. - М.: Высш. шк., 1996.